# **ARM** 平台的矢量和 **PID** 交流电机控制系统<sup>①</sup>

于 李<sup>1</sup>, 张 莉<sup>2</sup>, 郭 彬<sup>3</sup>, 刘兆峰<sup>1</sup>, 白洪超<sup>4</sup>

 (山东建筑大学 信息与电气工程学院, 济南 250101) (山东天元安装工程有限公司, 济南 250101) (济南市拆迁服务公司, 济南 250101) (山东艾诺仪器有限公司, 济南 250101)

摘 要: 交流电机具有结构简单、制造容易、成本低、容易控制等等特点, 在许多场合中逐步取代直流电机, 成为 电机使用者的首选, 但是交流电机的调速系统复杂, 在使用上很难达到和直流电机相媲美. 文章设计一套基于 ARM 平台的矢量控制和 PID 算法的交流电机控制系统, 实现对交流电机的精确的控制. 系统分为硬件、软件、和 上位机界面三部分, 硬件电路包括电流采集电流和 IGBT 电路, 软件部分采用 C 语言开发, 使用 KEI MDK 软件开 发工具编程, 上位机采用 LabVIEW 软件编写测试界面, 运行 PID 程序, 最终开发出一套用于交流电机调速系统的 电机控制.

关键词: 交流电机; ARM 芯片; 矢量控制; PID 算法

引用格式: 于李,张莉,郭彬,刘兆峰,白洪超.ARM 平台的矢量和 PID 交流电机控制系统.计算机系统应用,2017,26(10):255–259. [http://www.c-s](http://www.c-s-a.org.cn/1003-3254/6024.html)[a.org.cn/1003-3254/6024.html](http://www.c-s-a.org.cn/1003-3254/6024.html)

## **Vector and PID AC Motor Control System on ARM Platform**

YU Li<sup>1</sup>, ZHANG Li<sup>2</sup>, GUO Bin<sup>3</sup>, LIU Zhao-Feng<sup>1</sup>, BAI Hong-Chao<sup>4</sup>

<sup>1</sup>(School of Information and Electrical Engineering, Shandong Jianzhu University, Jinan 250101, China)

2 (Tianyuan Shandong Installation Engineering, Jinan 250101, China)

3 (Jinan Demolition Services Company, Jinan 250101, China)

4 (Shandong Ainuo Instrument Co. Ltd., Jinan 250101, China)

**Abstract**: The AC motor is simple in structure, easy in manufacture, low in cost, easy to control. It is gradually replacing the DC motor in many cases and becoming the first choice for motor users. However, the speed regulation system of AC motor is very complex. It is difficult to match DC motor. This paper designs an AC motor control system based on the ARM platform which makes use of Vector control and PID algorithm to control the AC motor exactly. The system has three parts: hardware, software, and the interface of the host computer. The hardware circuit includes current acquisition and IGBT circuit. The software part uses C language and KEI MDK software development tools to program. The upper computer uses the LabVIEW software to write the test interface and runs the PID program. Finally we develop a set of motor control for AC motor speed control system.

**Key words**: AC motor; ARM chip; vector control; PID algorithm

从电机被发明制造出来以后, 电机在各个行业发 挥了重要作用, 电机主要是将电能转换成机械能, 电机 拖动系统由于容易控制稳定性好被广泛的应用. 在应 用上分为直流电机和交流电机, 直流电机最早在电机 领域占据绝对优势, 在车床牵引、矿井卷扬机、城市 列车、船泊动力等等各个方面都有应用. 但是直流电

Research and Development 研究开发 255

① 收稿时间: 2017-01-18; 采用时间: 2017-02-26

机存在明显的缺点, 首先直流电机在生产的时候工艺 复杂, 原材料的成本贵; 自身的结构电刷和换向器在电 机使用的时候容易损坏, 后期对电机的维护麻烦, 直流 电机现在应用的领域只局限在调速性能要求不严的地 方. 交流电机逐渐取代直流电机在电机拖动领域中的 地位, 交流电机生产工艺简单、在使用的环境中抗干 扰能力强、制造成本低、后期的维护简单. 但是后者 的控制起来比前者更加复杂, 一直无法应用到重要行 业中. 在交流电机的使用过程中, 针对交流电机的调速 问题, 尝试了多种方法, 但是效果不明显, 制约着交流 电机的使用范围.

文中将采用矢量控制和 PID 相结合的方式对其调 速, 能够取得良好的效果.

# 1 矢量控制技术

实现交流电机的控制方法有很多, 最有效的方法 是变频调速, 但是由于交流电机内部存在偶尔效应, 要 实现高动态性能的调速必须建立感应电机数学模型, 矢量控制是使用在动态数学模型调速最多的一种技术. 该技术在电子和电机拖动技术出现和广泛应用的基础 上, 被尝试应用到交流电机控制领域上. 技术的基本思 想把利用算法把交流电机的数学模型转换成类似直流 电机的数学模型, 实现了类似直流电机化控制<sup>[\[3](#page-4-0)]</sup>.

矢量控制主要用到 3/2 转换和同步旋转转换, 交流 电机的定子电流 ia、ib、ic, 通过三相-两相变换, 将其 等效看作两相坐标交流 ia1 和 ib1, 在经过同步旋转变 换, 等效成直流电流 Id 和 Iq, 把定子电流分解 it 电枢 转矩和 im 励磁电流矢量, 分别控制大小和方向, 模仿 控制直流调速技术, 然后就可以像控制直流电机那样 控制交流电机了<sup>[[1](#page-1-0)]</sup>. [图](#page-1-0) 1 中的 3/2 表示三相-两相变换、 VR 表示同步旋转变换, 交流电机坐标变换[如图](#page-1-0) [1](#page-1-0) 所示.

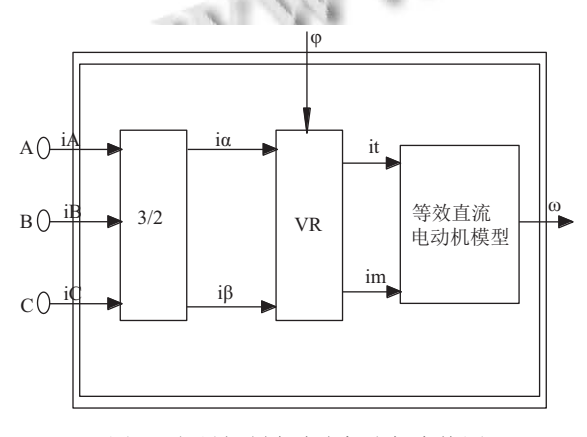

图 1 矢量控制交流电机坐标变换图

<span id="page-1-0"></span>256 研究开发 Research and Development

## 2 交流电机 PID 系统硬件设计

#### **2.1** 核心芯片电路

在硬件电路设计中, 核心芯片需要具有强大的运 算和处理数据的功能, 来完成复杂的算法, 选用 ARM 公司生产的 STM32F103RET6 芯片, 用芯片内部 的高级定时器产生 PWM 脉冲波, 然后通过逆变驱动 电路驱动交流电机, 交流电机运转后, 通过电流采集电 路采集三相电流通过 A/D 通道, 传输到 ARM 芯片中, 电路中 STM32F103RET6 芯片运行已经编写好的 PID 算法程序, 来控制交流电机的转速, 并将交流电机的转 速和 PID 参数上传到上位机界面<sup>[[6](#page-4-2)]</sup>, 交流电机系统结 构如[图](#page-1-1) [2](#page-1-1).

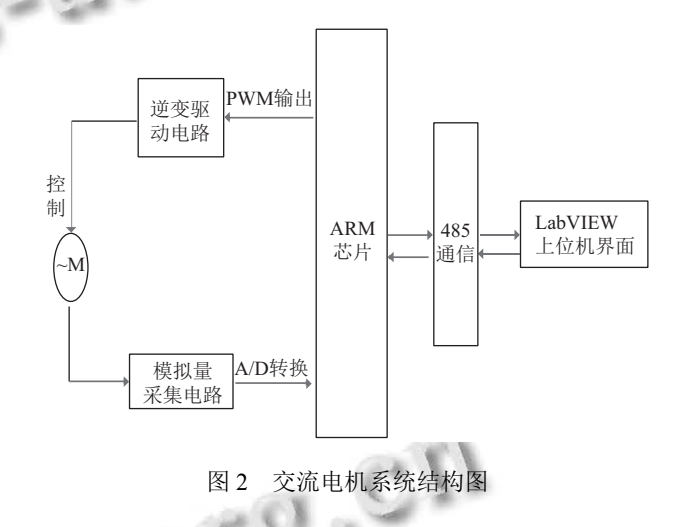

## <span id="page-1-1"></span>**2.2** 电流采集电路

PID 算法控制最终是对电机的三相电流进行控制, 这里采集三相电流中的两相 Current A 和 Current B. 采 集到的电流, 经过 LMV358 芯片进行放大, 送到 SS495A 芯片中, 然后传输到 STM32F103RET6 芯片的 A/D 采 集通道, 送到 ARM 内部, 通过内部 PID 算法对采集到 电流进行控制. 电路中使用 SS495A 芯片, 它是霍尔元 件的一种, 芯片的输出与电源电压的成比例, 与磁场的 强度成正比. 它的测量准确度高、温度上下限大, 在测 试电流电路中应用广泛. LMV358 芯片是集成运算放 大器, 芯片内部有两个独立的、高增益双运算放大器, 这里对检测的交流电流信号进行放大, 适合在单电源 或者双电源工作.

#### **2.3** 逆变驱动电路

为了扩大和方便其使用环境, 文中这里设计采用 蓄电池供电, 通过电路变换成交流, 这里截取三相输出 的一相电路图 U0, 其余两相 V0、W0 电路完全一样. 电路采用高功率模块 IR2106S, IR2106S 输出最高可 达 600 V 的直流电压, 通过 IGBT 的接通和关断, 输出 交流提供给电机使用.

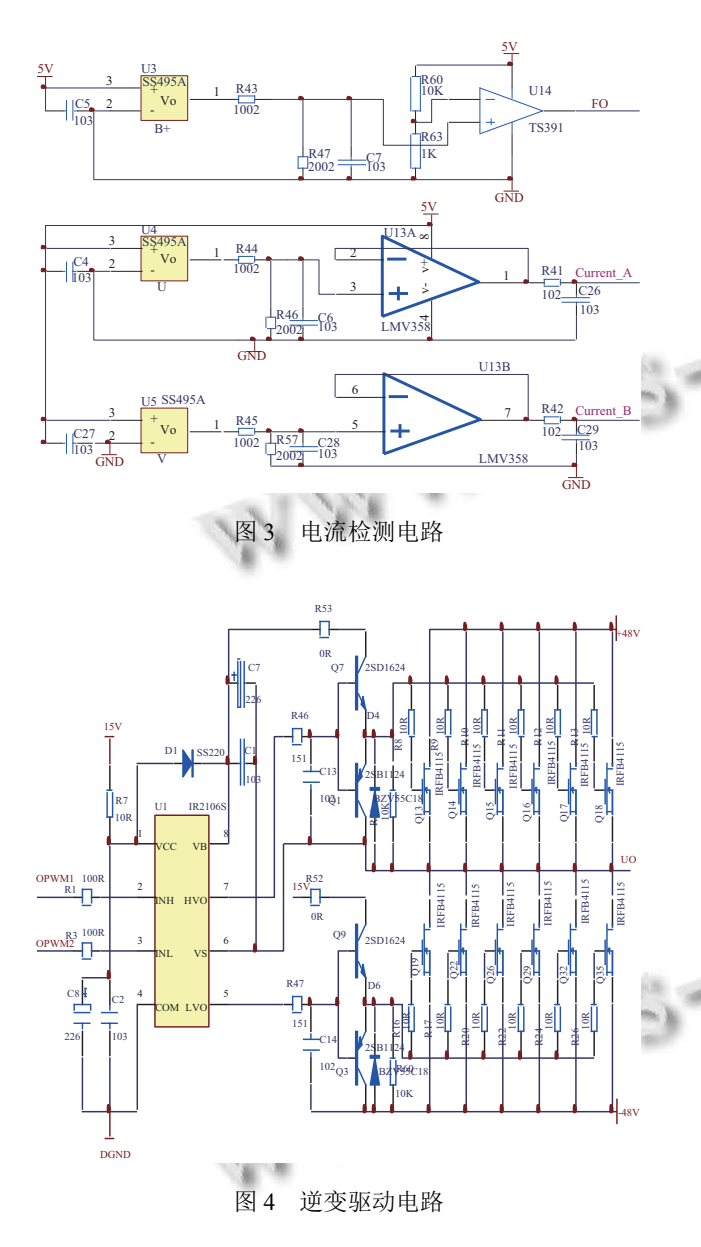

## **2.4 PID** 上位机界面

PID 算法主要通过各个参数的经验试凑, 可以快 速得到结果, 这里通过 LabVIEW(Laboratory Virtual Instrument Engineering Workbench) 实验室虚拟仪器集 成环境这款上位机软件, 编写上位机的界面, 实现 PID 运算的功能. LabVIEW 上位机软件和 Delphi 以及 Visual C++这几个使用文本编程的编程语言不同, 其采用 G 语言开发程序和画面, 简洁方便, 容易操作, 使用模 块形式的编程方式. 在使用 G 语言编程时候, 不需要编 写代码, 程序是由图标和连线组成的流程图. LabVIEW 程序运行通过数据流驱动, 可以通过相互连接功能方 框图开发出应用程序, 是一个面向最终用户的编程工 具, 在测试和控制领域得到广泛应用[[5\]](#page-4-3).

LabVIEW 软件利用自带的 PID 工具箱, 实现软硬 件的有效结合, 在软件的界面上分别增加比例增益 Kp、积分时间 Ki 和微分时间 Kd 的的数值输入框, 根 据需要输入不同的参数, 运行软件后, 就可以得到 P、 PI、PD、PID 的数值, 界面实现了 PID 参数 Kp、Ki、 Kd 在线自适应, 可以根据数值观察对电机电流的调整 情况, 增加了 PID 使用的方便性, 软件简单易于修改. 下图中采用一组数值来实现 PID 具体运行情况, 设定 值输入 100、比例项输入 3000、积分相输入 30, 然后 运行程序就得到比例输出、积分输出、PID 输出以及 PID 的曲线图.

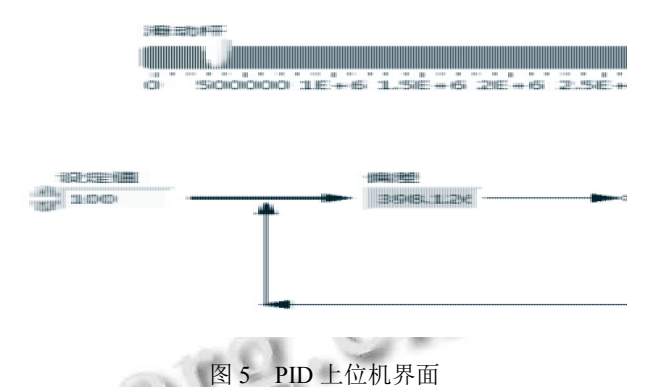

# 3 PID 算法软件设计系统

硬件电路完成后, 需要对软件进程编制, 这里主要 是对 PID 算法的编写. 由 P 比例单元、I 积分单元和 D 微分单元组成, 在应用时使用该算法实现对系统的 控制. PID 算法使用是只需设定几个参数在实际中应 用范围广, 在实际应用中当被测试的对象的参数难以 确定, 不能搭建准确的数学模型, 其他的技术都不能应 用的时候, 控制器的结构和参数可以通过经验和不断 的现场调试来确定, 这时候采用 PID 控制最合适. 工业 控制中有些是非线性或者时变的, 可以对其简化变成 线性和不变的系统, 可以通过 PID 控制. PID 的参数可 以根据工业控制过程进行整定, 根据得到的数据不断 对其进行改进.

交流电机调速需要把转速作为给定量, 建立一个 闭环系统, 实现电机调速的控制. 其速度调节改变电流

Research and Development 研究开发 257

的大小对电磁扭矩的输出控制. 电流调节作用在交流 电机上, 体现在交流电机的启动停止、加速和减速方 面, 根据给定值的与反馈值进行算法计算, 对交流电机 实现转速改变, PID 闭环反馈控[图](#page-3-0)如图 [6](#page-3-0).

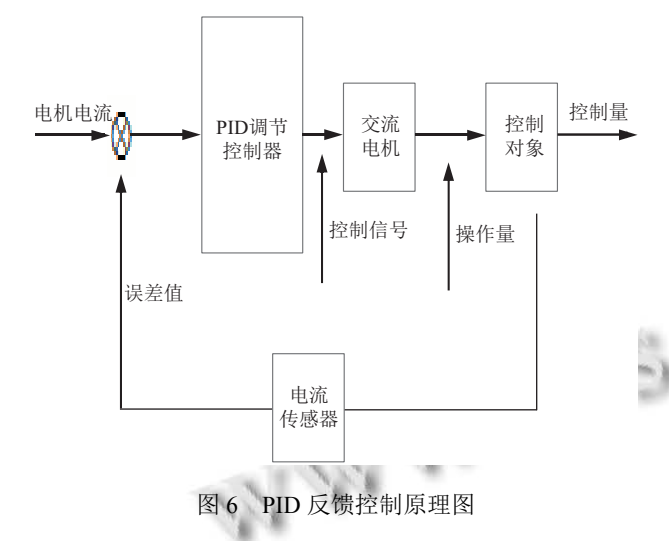

<span id="page-3-0"></span>PID 控制方法有 PID、PD 和 PI 控制, 这里我们采 用 PID 控制, 对反馈值的误差进行跟踪, 实现对控制量 的调节, 公式如下所示:

$$
u(t) = K_p \left[ e(t) + \frac{1}{\text{Ti}} \int_0^t e(t) + T_d \frac{de(t)}{dt} \right] \tag{1}
$$

*u*(*t*) 表示输出信号, *e*(*t*) 表示输入偏差, *K*(*p*)、Ki 和 kd 分别是表示的比例部分、积分部分常数和微分部分 的常数, 下面介绍这三个环节的校正作用[\[4](#page-4-4)].

化. Kpe(t)是比例部分的数学式, 需要合理的调整 (1) 比例部分. 比例部分主要是迅速对控制系统的 偏差信号通过比例反应做出控制, 减轻偏差信号的变 K(p) 的数值, 数值过大, 会使系统越不稳定, 数值过小, 系统的调节精度下降.

对设定值的无静差跟踪的作用 $K_p f^e(t) dt$ )是积分部分 (2) 积分部分. 积分部分起到对被控制量在稳态时 的数学式, 有偏差时, 就会起到控制作用, 直到偏差为 零, 积分的数学式就是为了消除偏差. 时间常数 *T<sup>i</sup>* 对积 分部分有着重要作用, *T<sup>i</sup>* 的数值增大时, 积分起到的作 用变小, 系统偏差去除的时间变长, *T<sup>i</sup>* 的数值减小时, 积分起到的作用变大, 系统偏差去除的时间缩短.

 $K_p T_d \frac{de(t)}{dt}$ 扰性和动态响应的速度 $K_p T_d \frac{d\mathbf{c}(t)}{dt}$ 是对应的数学式, 主 (3) 微分部分. 微分部分起到提高闭环系统的抗干 要是微分常数 T<sup>d</sup> 发挥作用, *T<sup>d</sup>* 的数值变大对 *e*(*t*) 减弱

258 研究开发 Research and Development

作用增大, *T<sup>d</sup>* 的数值变小对 *e*(*t*) 减弱作用减小.

电机控制系统运行后, ARM 单片机通过传感器检 测到电流信号, 如果有通过模数转换, 检测电压和电流 值是否整顿, 不正确进入保护模式, 停止运行<sup>[\[5\]](#page-4-3)</sup>. 通过 PID 程序调整电流大小, 控制 PWM 的输出, 最终控制 交流电机的速度<sup>[[2\]](#page-4-5)</sup>, 如[图](#page-3-1) [7](#page-3-1) 所示.

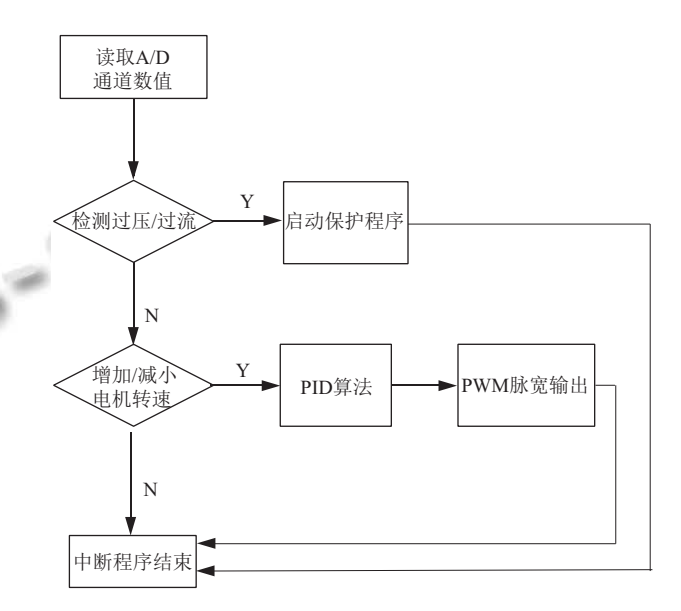

#### 图 7 电机加速/减速过程流程图

<span id="page-3-1"></span>软件程序开发采用 C 语言, C 语言生成代码质量 高、使用范围广, 容易移植, C 语言的重要特点是可以 在多种操作系统上编程, 如最早的 DOS、现在用的最 多的 Windows 各个版本的以及 Linux 操作系统, 对硬 件也没有太多要求, C 语言使用范围广泛限制条件少, 一般大型的软件开发都采用其编程. 编程工具采用 KEIL MDK 软件, 编程画面简洁、提高丰富的库函数 调用, 程序结构紧凑. 这里采用 STM32 提供的函数库 开发和电机函数库, 提高了程序的开发速度, PID 部分 算法如下所示.

```
void Usr_PID_Init(USR_PID_STRUCT *PID)
   //初始化 Kp、Ki、Kd 的值
   {
   PID->Kp = 3000;
   PID->Ki = 30;PID->Kd = 0:
   PID->PID_Value = NOMINAL_TORQUE;//设置额
定转矩
```
PID- $>$ Now Error = 0;

PID- $>$ Last Error = 0;

PID->Prev\_Error = 0;

 $PID$ ->Last Integral = 0;

//PID 参数的分频设置

 $PID->Kp\_Divisor = TF\_KPDIV;$ 

PID- $\geq$ Ki Divisor = TF\_KIDIV;

 $PID$ ->Kd Divisor = TF\_KDDIV;

PID->Lower Limit Output=S16 MIN; //输出低限 制设置

PID->Upper\_Limit\_Output= S16\_MAX; //输出高限 制设置

PID->Lower\_Limit\_Integral = S16\_MIN  $*$ TF\_KIDIV;//PID 低限积分值设置

PID->Upper\_Limit\_Integral = S16\_MAX \* TF\_KIDIV; //PID 高限积分值设置

}

## 4 结语

<span id="page-4-5"></span><span id="page-4-4"></span><span id="page-4-3"></span><span id="page-4-2"></span><span id="page-4-1"></span><span id="page-4-0"></span>文章设计一套在 ARM 平台上运行的矢量控制和 PID 算法对交流电机的控制系统, 文中分别在硬件、 软件和上位机界面方面进行介绍. 对矢量控制在交流 电机方面的应用进行了说明, 给出了硬件电路设计, 以 及 PID 算法在交流电机中的应用, 通过软件编程实现

和 Labiew 上位机运行 PID 算法, 通过不断的实验, 已 经制作出硬件电路和编写好软件程序, 可以实现对交 流电机的控制.

#### 参考文献

- 阮毅, 陈伯时. 电力拖动自动控制系统——运动控制系统. 1 4 版. 北京: 机械工业出版社, 2009.
- 陈安红. 电动汽车电机驱动控制系统研究[硕士学位论文]. 2 西安: 长安大学, 2006: 55–62.
- 陈伯时. 信息化时代的电气传动技术. 自动化博览, 2002, 3 19(4): 1–4.
- 李伟起. PID 参数自整定在交流调速系统中的应用研究 4 [硕士学位论文]. 沈阳: 沈阳理工大学, 2007: 29–30.
- 5 杨光. 电动车无刷直流电机无位置传感器控制研究[硕士 学位论文]. 天津: 天津大学, 2008.
- 袁帅, 汪明, 韩颖, 等. 基于 ARM 的模糊 PID 直流电机控 6 制系统. 计算机系统应用, 2015, 24(4): 58–63.
- 7 李相哲, 苏芳, 林道勇. 电动汽车动力电源系统. 北京: 化学 工业出版社, 2011.
- 陈清泉, 孙逢春, 祝嘉光. 现代电动汽车技术. 北京: 北京理 8 工大学出版社, 2002.
- 塔济那特罗斯基. 异步电动机的控制. 李鹤轩, 李杨译. 北 9 京: 机械工业出版社, 1994.
- 李永东. 交流电机数字控制系统. 北京: 机械工业出版社, 2002. 10

Research and Development 研究开发 259